## Input and Output

Main concepts of this unit:

The World  $-$  10  $t$ Actions Composition  $-$  >>  $-$  >>= - return Do notation  $- < -$ - let

An example

# The World

Referential transparency requires that the same expression evaluates always to the same value. Suppose that a programming language has a function, say getChar, to read a character from a stream. How can this be consistent with the requirement of referential transparency?

bad = (getChar,getChar)

An option is that getChar takes an argument, referred to as the World, and returns the character read from the stream plus a new World.

The next time getChar is called, the *World* has changed, thus returning a different character does not violate the requirement of referential transparency?

The type World is hidden. There is a type  $I0$  t which is an abbreviation for

```
World \rightarrow (t, World)
```
The *initial World* is supplied automagically by the run-time environment.

#### Actions

An expression that "changes" the World is called an action. The following actions read a character or a line from standard input:

getChar :: IO Char getLine :: IO String

The following actions take an argument and put it on standard output:

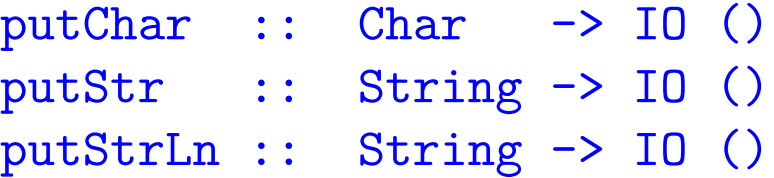

Contrary to all other expressions, the order in which actions are executed is relevant. E.g., consider bad in the previous page. The operation >> composes actions so that they occur in the right order, e.g.,

```
putStr "Hello"
  >> putChar ' '
  >> putStrLn "world."
```
### Composition

The type of the operation  $\gg$  is:

>> :: IO a -> IO b -> IO b

The value returned by the first action is *ignored* by the second action. When the value returned by the first action is to be  $used$  by the second action, a different composition is available:

 $\Rightarrow$  :: IO a -> (a -> IO b) -> IO b

For example:

getChar >>= putChar getLine >>= putLine

copy a character and a line from standard input to standard output, respectively.

There is one last operation to **constructs** IO values from ordinary values:

return  $\therefore$  a  $\rightarrow$  10 a

e.g.:

```
return "hello world" >>= putLine
```
### Do notation

Values read by actions can be used by computations, e.g.,

```
getLine >>=
  \line -> putStr "Your input: " >>
           putStrLn line
```
A special notation is available to ease the above:

```
do line <- getLine
   putStr "Your input: "
   putStrLn line
```
The indentation must follow the off-side rule. There is also an abbreviated let construct for ordinary binding:

```
do line <- getLine
  let prefix = "Your input: "
  putStrLn (prefix ++ line)
```
## An example

The following program, similar to Unix's *wc*, counts the number of lines, words, and character in a file. The efficiency of the program is not an issue in this example.

```
import IO -- readFile
main fileName = do
    content <- readFile fileName
    let (c,w,1) = process content
    putStrLn (show l ++ " " ++
              show w +  " + +
              show c ++ " " ++
              fileName)
process content = (c,w,1)where c = length content
          w = length (words content)
          l = length (lines content)
```